# **Analoge Modellbahnsteuerungen mit digitalen Schnittstellen**

## **Wechselauswertung Einfahrt**

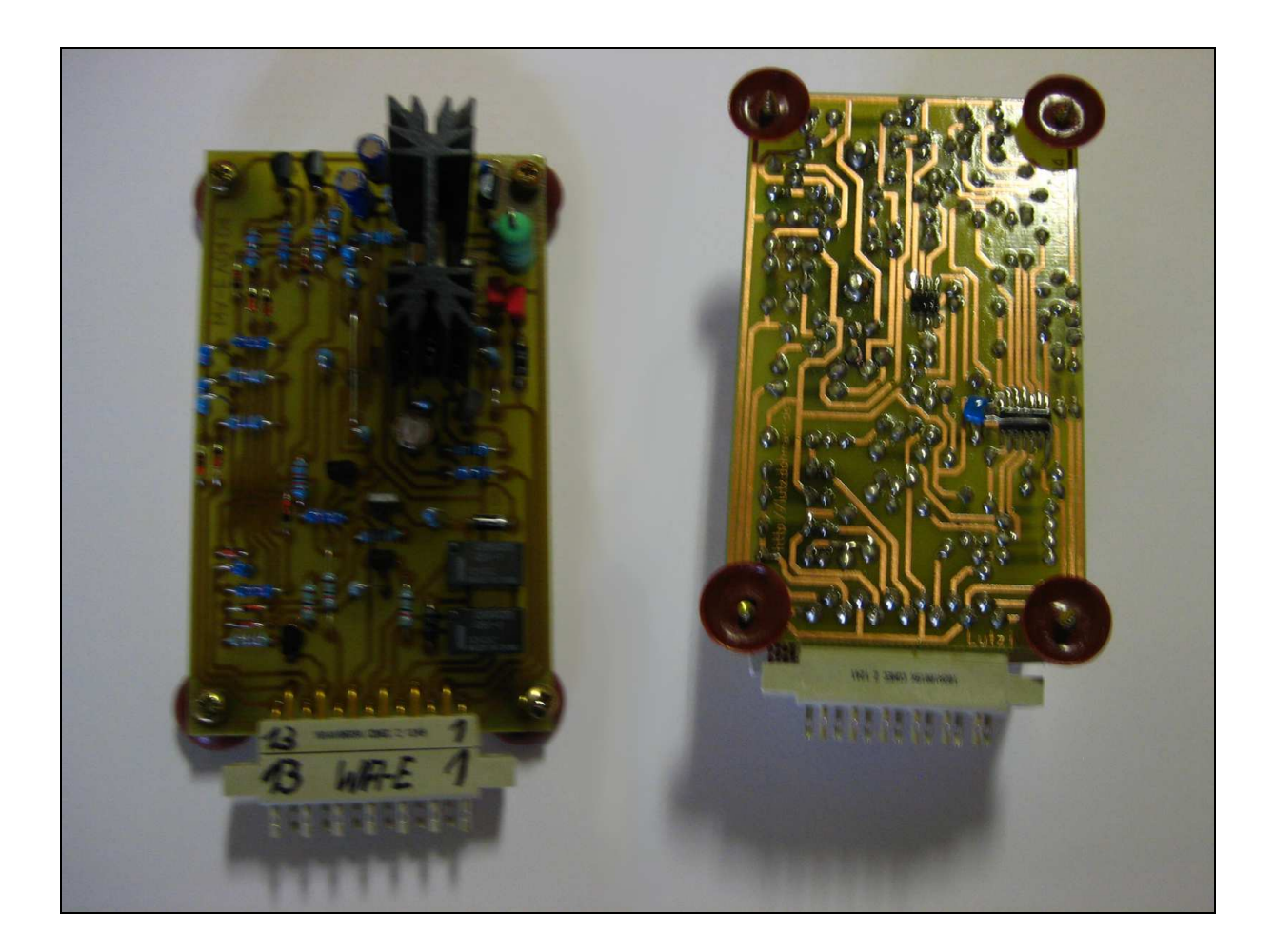

# **WA-E Version 04.05**

Lutz Näther, Untere Siedlung 07, 01796 Dohma Tel: 0049 (0) 162 / 90 333 23 - E-Mail: Lutz.Naether@gmx.net Homepage: http://lutz.dohmaer.de

### **1. Anschlussbelegung:**

- 1. Gleisanschluss Zufahrt Wechsel
- 2. +Uf (Fahrspannung)
- $3. \sim 16V$  (Null)
- 4. –Steuerspannung (-Us/Masse)
- 5. +Steuerspannung (+Us)
- 6. Weiche auf Gleis B
- 7. Weiche auf Gleis A
- 8. –Steuerspannung (-Us/Masse)
- 9. Besetztanzeige Zufahrt
- 10. FreimeldungWechsel
- 11. –Steuerspannung (-Us/Masse)
- 12. Freimeldung Gleis A
- 13. Freimeldung Gleis B

### **2. Funktionsbeschreibung**

Diese Schaltung übernimmt das vollautomatische nach holen eines Zuges in den Bereich des Wechsels. Dazu werden die Ausgänge der Blöcke oder die Freimeldungen der Schattenbahnhofseinfahrt oder der Einfahrt eines weiteren Wechsels genutzt.

Die Logik dabei ist, dass nur ein freier Block (bei Zufahrtsgleis ebenfalls frei) eine Einfahrt gegeben wird. Sind beide Gleise frei, so ist der zuerst frei gefahrene Block wieder mit dem befahren an der Reihe.

Der Anschluss 10 steuert die nachfolgenden Schaltungen, welche BST-E, BST-PRO, WA-A oder SBH-A sein können (Schaltungsbeispiele am Ende).

#### **3. Auf - / Einbauanleitung:**

Diese Schaltung muss mit den mitgelieferten Distanzhülsen (Höhe 5mm) und Schrauben (3x20) zum Schutz der Schaltkreise befestigt werden. Ziehen Sie die Schrauben nur handfest an (Distanzhülsen sollten sich jedoch nicht mehr drehen können) bevor Sie mit der Verdrahtung der Schaltung anfangen.

Fangen Sie am besten vom Netzteil her (wie in dieser Beschreibung) an.

Die Anschlüsse vom Netzteil werden folgender Maßen geklemmt:

-13,8 V entspricht –Us oder Masse (WA-E – Anschluss 4, 8 oder 11) und dem in Fahrtrichtung linken Gleisanschluss der Gleisanlage.

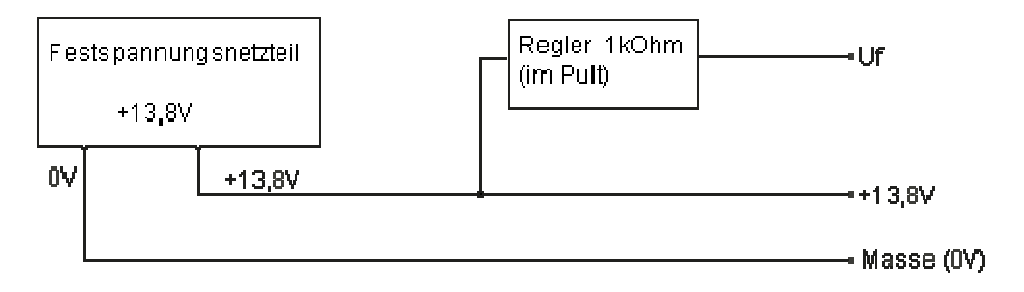

Der positive Gleisanschluss kommt von der WA-E und befindet sich in Fahrtrichtung rechts (Anschluss1 – Gleis Zufahrt).

Dazu wird die +13,8V Spannung des Festspannungsnetzteiles an +Us (Anschluss 5) angeschlossen.

Mit +Uf (Anschluss 2) kann über einen Kippschalter oder Potentiometer von +Us aus die Fahrspannung ein- und ausgeschalten werden. Alle Schaltzustände (einschließlich Signalstellung) bleiben dabei erhalten. Beim Ein- und Ausschalten über den Kippschalter wird die Gleisspannung (Anschluss 1) automatisch langsam angehoben bzw. abgesenkt.

Als nächstes klemmen Sie die Besetzt LED wie folgt an:

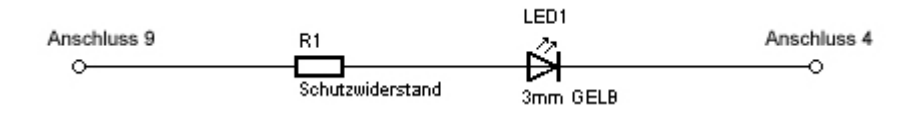

Bei der Montage der Besetztmeldung im Pult können Sie anstatt Anschluss 4 auch -Us (Masse) verwenden und ziehen nur den Anschluss 9 von der Platine bis zur LED.

Bei einem kurzen TEST EIN, darf die Besetzt-Anzeige nur kurz aufleuchten.

Bringen Sie nun die Gleisanschlüsse nach folgendem Schema an:

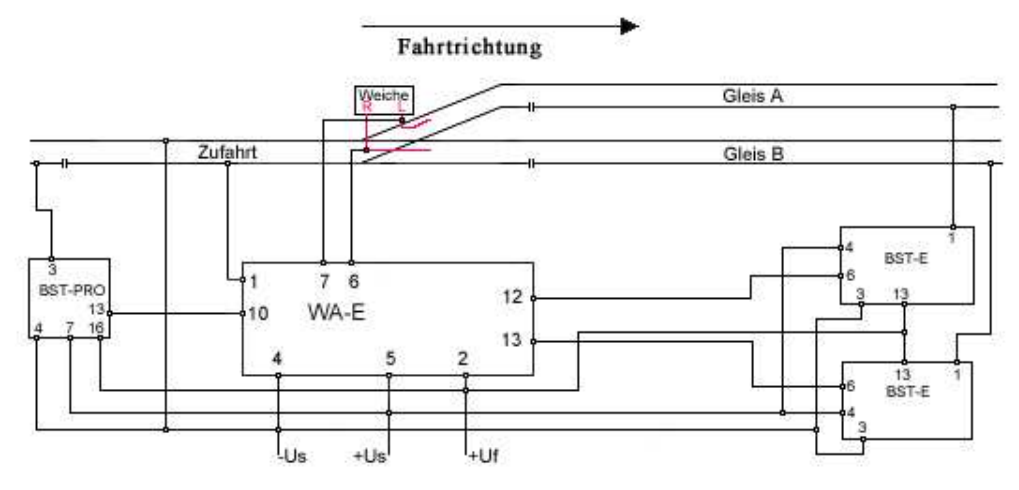

Bei einem erneuten kurzen TEST EIN, darf die Besetzt-Anzeige nur kurz aufleuchten. Wenn Sie jetzt eine Lok oder einen Wagen mit Stromabnahme in der Zufahrt aufgleisen, dann muss die Besetztmeldung aufleuchten und beim Entfernen muss Sie etwas Zeit verzögert (1-2 Sekunden) wieder erlöschen.

Haben Sie alles dem Bild entsprechen angeschlossen, dann können Sie über folgende Tabelle die Funktion vergleichen:

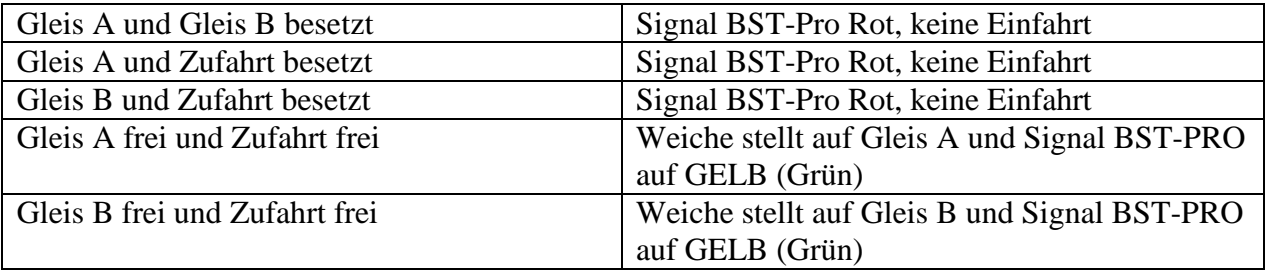

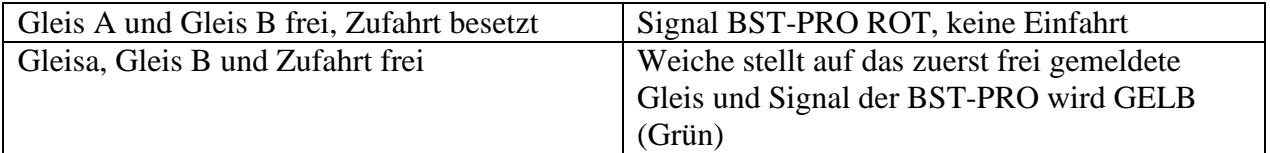

#### **4. Möglichkeiten mit der WA-E:**

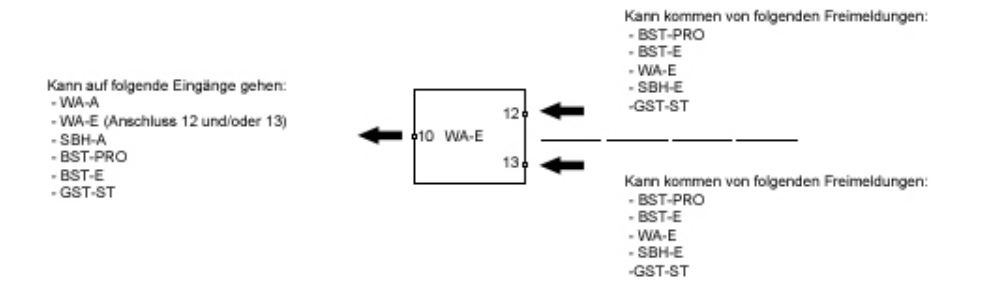

Viel Spaß und Freude mit dieser Steuerungsvariante wünscht Ihnen:

Lutz Näther<br>Untere Siedlung 7

Tel: 0049 (0) 162 / 90 333 23 01796 Dohma E-Mail: Lutz.Naether@gmx.net

Homepage: http://lutz.dohmaer.de